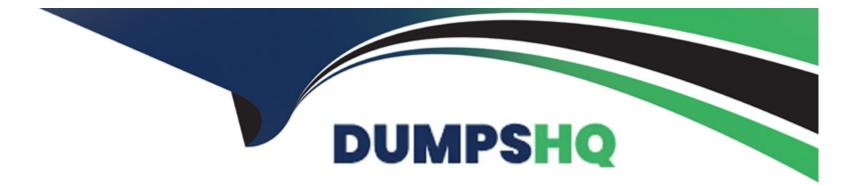

# Free Questions for 050-11-CARSANWLN01 by dumpshq

# Shared by Kirby on 07-06-2022

For More Free Questions and Preparation Resources

**Check the Links on Last Page** 

## **Question Type: MultipleChoice**

If you choose "Stop Rule Processing" in your Application Rule definition, which of the following are action choices'? (Choose three)

| Options:     |  |  |  |
|--------------|--|--|--|
| A) Keep      |  |  |  |
| B) Filter    |  |  |  |
| C) Truncate  |  |  |  |
| D) Index     |  |  |  |
| E) Transient |  |  |  |
| F) Remove    |  |  |  |
|              |  |  |  |
|              |  |  |  |
| Answer:      |  |  |  |
| A, B, C      |  |  |  |
|              |  |  |  |

## Explanation:

#### **Question Type:** MultipleChoice

Where do you define dynamic charts for real-time display in Dashboards'?

#### **Options:**

#### A) Default Dashboard

- B) MONITOR > Reports > Manage > Charts
- C) MONITOR > Reports > Charts > View
- D) CONFIGURE > ESA Rules

#### Answer:

#### **Question Type:** MultipleChoice

The logical operators available for Querying in Investigations depend on the Index Level of the individual meta key Which Index Level limits your query to the logical operators "exists" and 'texists""?

| Options:       |  |  |  |
|----------------|--|--|--|
| A) IndexNone   |  |  |  |
| B) IndexKeys   |  |  |  |
| C) IndexValues |  |  |  |
| D) IndexAll    |  |  |  |
|                |  |  |  |
|                |  |  |  |

#### **Answer:**

С

## **Question 4**

**Question Type:** MultipleChoice

To create a custom feed, initiate the action by selecting which top-level module'?

| Options:       |  |  |  |
|----------------|--|--|--|
| A) Investigate |  |  |  |
| B) Admin       |  |  |  |
| C) Monitor     |  |  |  |
| D) Configure   |  |  |  |
|                |  |  |  |

#### Answer:

D

## **Question 5**

**Question Type: MultipleChoice** 

What are the two basic operations you might perform to make use of a Live resource"?

#### **Options:**

- A) move and copy
- B) download and enable
- C) save and apply
- D) subscribe and deploy

| Answer: |  |  |  |
|---------|--|--|--|
| В       |  |  |  |

# **Question 6**

**Question Type:** MultipleChoice

In what order are filters evaluated as data flows through the Decoder'?

## **Options:**

A) Feeds. Network Rules. LUA Parsers. Application Rules. BPF

- B) Feeds. Network Rules. BPF. Application Rules, LUA Parsers
- C) Network Rules. Feeds. Application Rules. BPF, LUA Parsers
- D) BPF. Network Rules. LUA Parsers. Feeds. Application Rules

#### Answer:

#### С

## **Question 7**

#### **Question Type:** MultipleChoice

Where do you define dynamic charts for real-time display in Dashboards'?

#### **Options:**

#### A) Default Dashboard

- B) MONITOR > Reports > Manage > Charts
- C) MONITOR > Reports > Charts > View
- D) CONFIGURE > ESA Rules

С

## **Question 8**

## **Question Type: MultipleChoice**

To create a custom feed, initiate the action by selecting which top-level module'?

# Options: A) Investigate B) Admin C) Monitor D) Configure

#### Answer:

#### **Question Type:** MultipleChoice

The logical operators available for Querying in Investigations depend on the Index Level of the individual meta key Which Index Level limits your query to the logical operators "exists" and 'texists""?

| Options:       |  |  |  |
|----------------|--|--|--|
| A) IndexNone   |  |  |  |
| B) IndexKeys   |  |  |  |
| C) IndexValues |  |  |  |
| D) IndexAll    |  |  |  |

#### **Answer:**

С

## **Question 10**

**Question Type:** MultipleChoice

What are the two basic operations you might perform to make use of a Live resource"?

#### **Options:**

- A) move and copy
- B) download and enable
- C) save and apply
- D) subscribe and deploy

#### Answer:

В

# **Question 11**

**Question Type:** MultipleChoice

If you choose "Stop Rule Processing" in your Application Rule definition, which of the following are action choices'? (Choose three)

| Options:     |  |  |
|--------------|--|--|
| A) Keep      |  |  |
| B) Filter    |  |  |
| C) Truncate  |  |  |
| D) Index     |  |  |
| E) Transient |  |  |
| F) Remove    |  |  |
|              |  |  |

## Answer: A, B, C

## **Explanation:**

https://community.rsa.com/docs/DOC-42041

## **Question 12**

**Question Type:** MultipleChoice

#### **Options:**

- A) Feeds. Network Rules. LUA Parsers. Application Rules. BPF
- B) Feeds. Network Rules. BPF. Application Rules, LUA Parsers
- C) Network Rules. Feeds. Application Rules. BPF, LUA Parsers
- D) BPF. Network Rules. LUA Parsers. Feeds. Application Rules

## Answer:

С

## To Get Premium Files for 050-11-CARSANWLN01 Visit

https://www.p2pexams.com/products/050-11-carsanwln01

**For More Free Questions Visit** 

https://www.p2pexams.com/rsa/pdf/050-11-carsanwln01

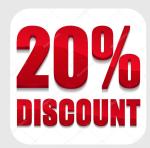